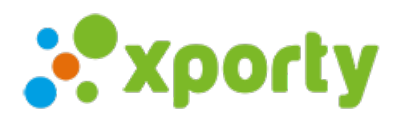

## **5 pasos para comenzar a organizar tu torneo**

Estos son los pasos básicos que debes realizar a la hora de organizar tu torneo en Xporty.

- 1. Crear torneo en <https://www.xporty.com/tournaments/create>
- 2. Añadir las categorías. Una categoría puede ser Masculino, Femenino, Temporada 2016, 1ª División, Senior, Junior, Veteranos, etc. Para añadir categorías accede a la sección "Categorías" del panel de administración del torneo.
- 3. Revisar la configuración de inscripciones. Entra en la sección Participantes/Inscripciones -> Configuración de inscripciones para definir los campos que quieres mostrar en la inscripción cómo campos obligatorios, opcionales o ocultos, y añadir Campos de inscripción [personalizados](https://www.xporty.com/support/377685-campos-de-inscripcion-personalizados) Configurar la disponibilidad horaria, si quieres que los jugadores marquen las horas que pueden jugar o las que no pueden. En caso de que configures la disponibilidad horario en función de pistas, tienes que añadir las pistas con los horarios del torneo. Consulta este artículo para ver como [Añadir](https://www.xporty.com/support/377651-anadir-pista) pistas
- 4. Publicar el torneo y compartir el enlace a la inscripción para que los participantes puedan inscribirse. También si quieres, puedes añadir a los participantes manualmente. Para añadir participantes accede a la sección "Participantes/Inscripción" -> Participantes situado en el menú de la izquierda y haz clic en el botón Añadir participante. Si dispones de cuenta Premium de Xporty puedes importar a los participantes desde un Excel.
- 5. Añadir fases a cada categoría. Para añadir fases accede a la sección "Fases/Cuadros" del panel de administración del torneo. Las fases indican el formato del torneo, puedes añadir 3 tipos de fases. Puedes ver más [información](https://www.xporty.com/support/446961-tipos-de-fases) sobre tipos de fases.
	- **Fase Todos contra todos**: para Ligas y rankings donde los participantes se enfrentan entre todos a ida, ida y vuelta o más partidos.
	- **Fase Grupos:** Todos contra todos donde se crean múltiples grupos, dentro de cada grupos los participantes juegan entre ellos a ida, ida y vuelta o más partidos.
	- **Fase eliminatoria** en formato llave, en cada eliminatoria los participantes se pueden enfrentar a ida, ida y vuelta o más partidos.
- 6. Generar los calendarios manual o [automáticamente.](https://www.xporty.com/support/341968-generar-automaticamente-los-horarios-de-los-partidos)